## Quickbooks Premier Contractor Edition 2011 Manual >>>CLICK HERE<<<

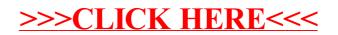